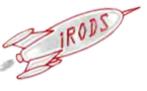

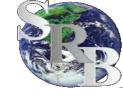

# iRods New Features 2011 User Group Meeting

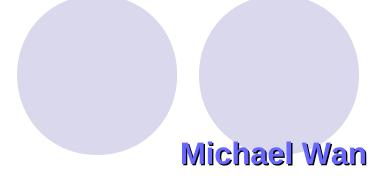

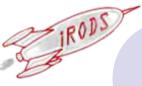

## 2.4 irods New features

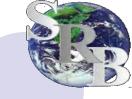

- ·Multi-thread the irodsServer
  - Efficiency
  - Denial of service attack
    - One listening thread
      - In infinite loop
      - · Listens on a well know port -1246 for incoming connection
      - Put connection socket in the ConnReq queue
      - Go back to listening
      - Very light weight
        - Handle large amount of connection

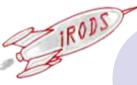

# 2.4 irods New features (cont)

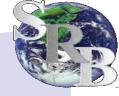

#### ·Multi-thread the irodsServer (cont)

- 5 Read worker threads
  - Woke up by the Listening thread when new connection queued
  - Read the startup packet from the connection socket
  - Quick sanity check of the startup packet
  - Check if user is allowed to connect
  - Put request in the SpawnReq Queue
  - Handle more request in the ConnReq queue or go back to wait state
- One Spawn manager thread
  - Woke up by the Read Worker threads
  - Unqueue a request from the SpawnReq queue
  - Spawn an agent (fork and exec an irodsAgent process
  - Handle more requests in the SpawnReq queue or go back to wait state
- A reasonably robust system for handling incoming connections.

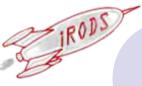

## 2.4 and 2.4.1 irods New features (cont)

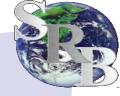

- · 2.4
- Bulk operation (-b option) for iput
  - Upload up to 50 small files with a single call
  - 2 new APIs rcBulkDataOnjPut and rcBulkDataObjReg added to support the implementation
- New icommand ips
  - Monitor all connections to the iRODS Servers in the federation
- Allow imv a mounted collection to a regular iRODS collection
  - Data in mounted collection are not registered in iCAT
  - Data automatically registered after the move
- Memory leak fixes
- · 2.4.1
- Multi-thread FUSE
  - Delay in one operation does not block other operations
- --link option for iput and irsync
  - Ignore symbolic link in the local FS

# IRODS

#### 2.5 irods New features

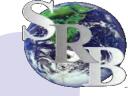

- A new resource driver for WOS
  - WOS Web Object Scaler of Data Direct Network (DDN)
  - Provide Web access to a large pool of storage
  - Data identified by a unique ID generated by WOS
    - No UNIX like file path
  - Library in C++
    - Write wrappers so they can be called by C functions
  - Implemented as a compound resource
    - Does not have POSIX I/O functions open/read/write/lseek/close ...
    - Use UNIX FS resource as frontend
  - One major issue
    - 5-6 sec to initialize WOS library
    - IRODS fork/exec a new agent to service each connection
    - · A new connection and WOS initialization for each iCommand
    - 5-6 sec to iput/iget a small file. More files better
    - Looking for better solution

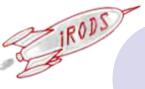

### 2.5 irods New features

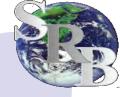

- A -I option was added to iget
  - Similar to -I if iput
  - redirect connections to the best resource server for data transfer.
  - Scan first 10 data objects for the best resource server
- New options for ireg:
  - "--repl" option to allow the registration of files as replica
  - -f option to allow the registration new files in an existing collection already populated with files and subcollections.
    - Ignore files that have already been registered
  - -G option for irepl to only replicate data object stored in the resource group.
- Update the Resource Information (resource status, resource addition/deletion, etc) every 1 minute in the irodsReServer (delay exec).